# **STM32 PMSM FOC**

**MCU Application Great China**

**Shanghai, March,2008**

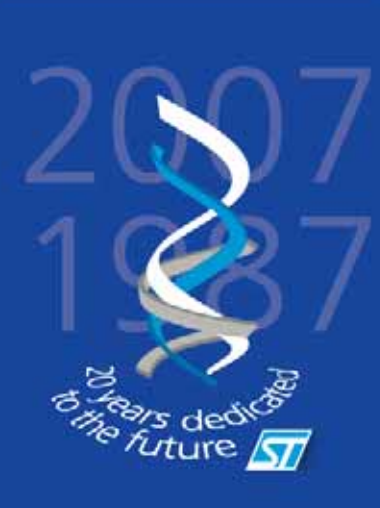

#### **Plan**

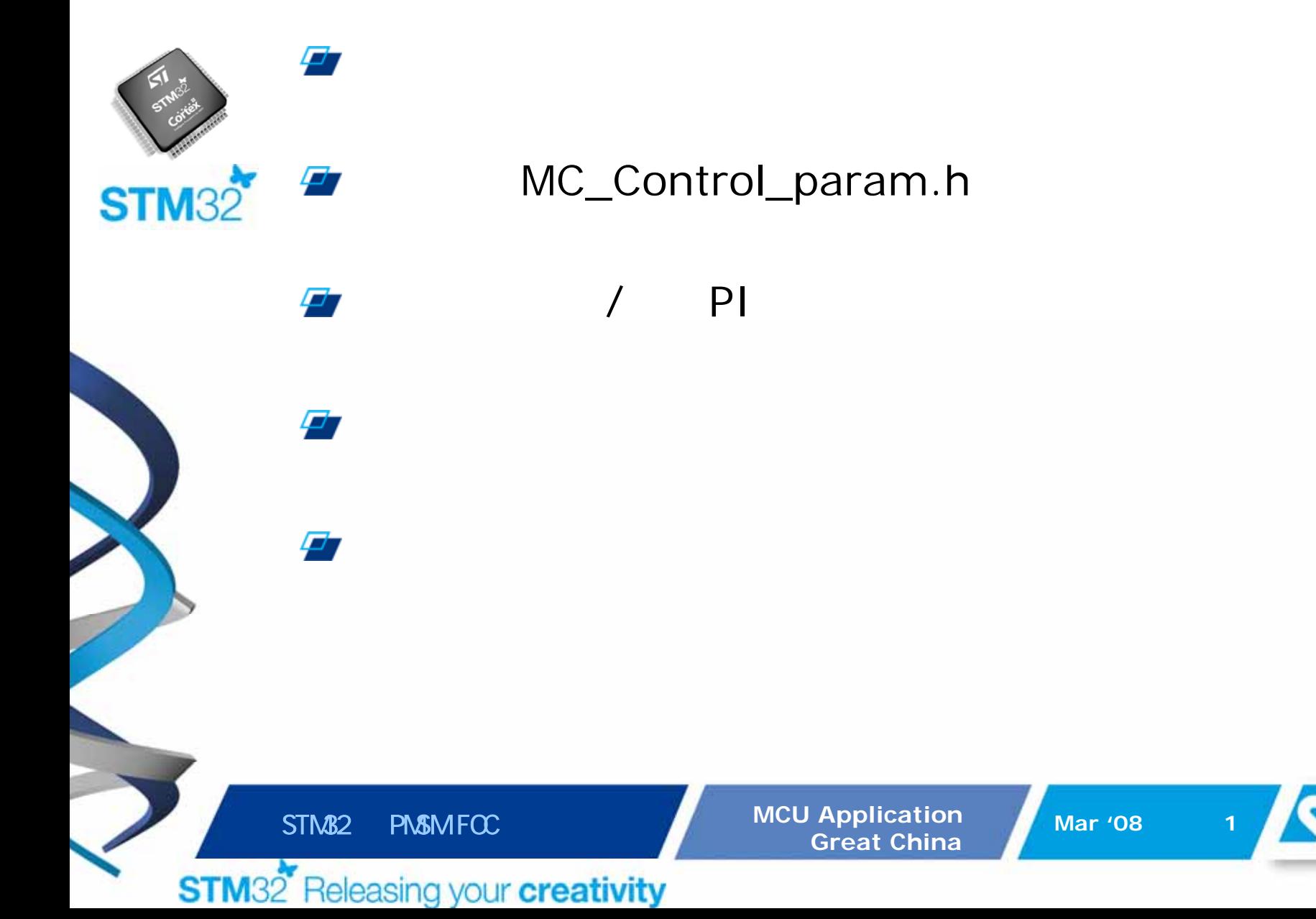

#### STM32F10X\_MCconf.h

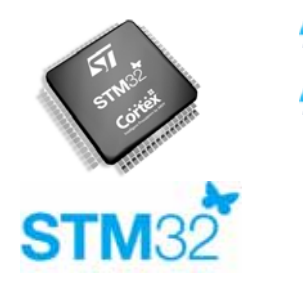

/\*\*\*\*\*\*\*\*\*\*\*\*\*\* Current sensing by ICS (Isolated current sensors) \*\*\*\*\*\*\*\*\*\*\*\*/ //#define ICS SENSORS /\*\*\*\*\*\*\*\*\*\*\*\*\*\*\* Current sensing by Three Shunt resistors \*\*\*\*\*\*\*\*\*\*\*\*\*\*\*\*\*\*\*\*/ #define THREE\_SHUNT /\*\*\*\*\*\*\*\*\*\*\*\*\*\*\* Position sensing by Incremental encoder \*\*\*\*\*\*\*\*\*\*\*\*\*\*\*\*\*\*\*/ //#define ENCODER /\*\*\*\*\*\*\*\*\*\*\*\*\*\*\*\*\*\*\*\*\*\*\* Speed sensing by Hall sensors \*\*\*\*\*\*\*\*\*\*\*\*\*\*\*\*\*\*/ //#define HALL SENSORS //#define NO\_SPEED\_SENSORS //#define VIEW HALL FEEDBACK //#define VIEW ENCODER FEEDBACK //#define Id Iq DIFFERENTIAL TERM ENABLED //#define SPEED\_DIFFERENTIAL\_TERM\_ENABLED /\*\*\*\*\*\*\*\*\*\*\*\*\*\*\*\*\*\*\*\*\*\* PIDs Parameter regulation software \*\*\*\*\*\*\*\*\*\*\*\*\*\*/ //#define FLUX TORQUE PIDs TUNING //#define OBSERVER GAIN TUNING /\*\*\*\*\*\*\*\*\*\*\*\*\*\*\*\*\*\*\*\*\*\* PIDs Parameter regulation software \*\*\*\*\*\*\*\*\*\*\*\*\*\*/ #define DAC\_FUNCTIONALITY

STM<sub>32</sub> **PN&MFCC**  **MCU Application Great China** 

**Mar '08** 

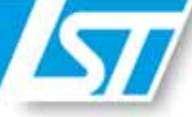

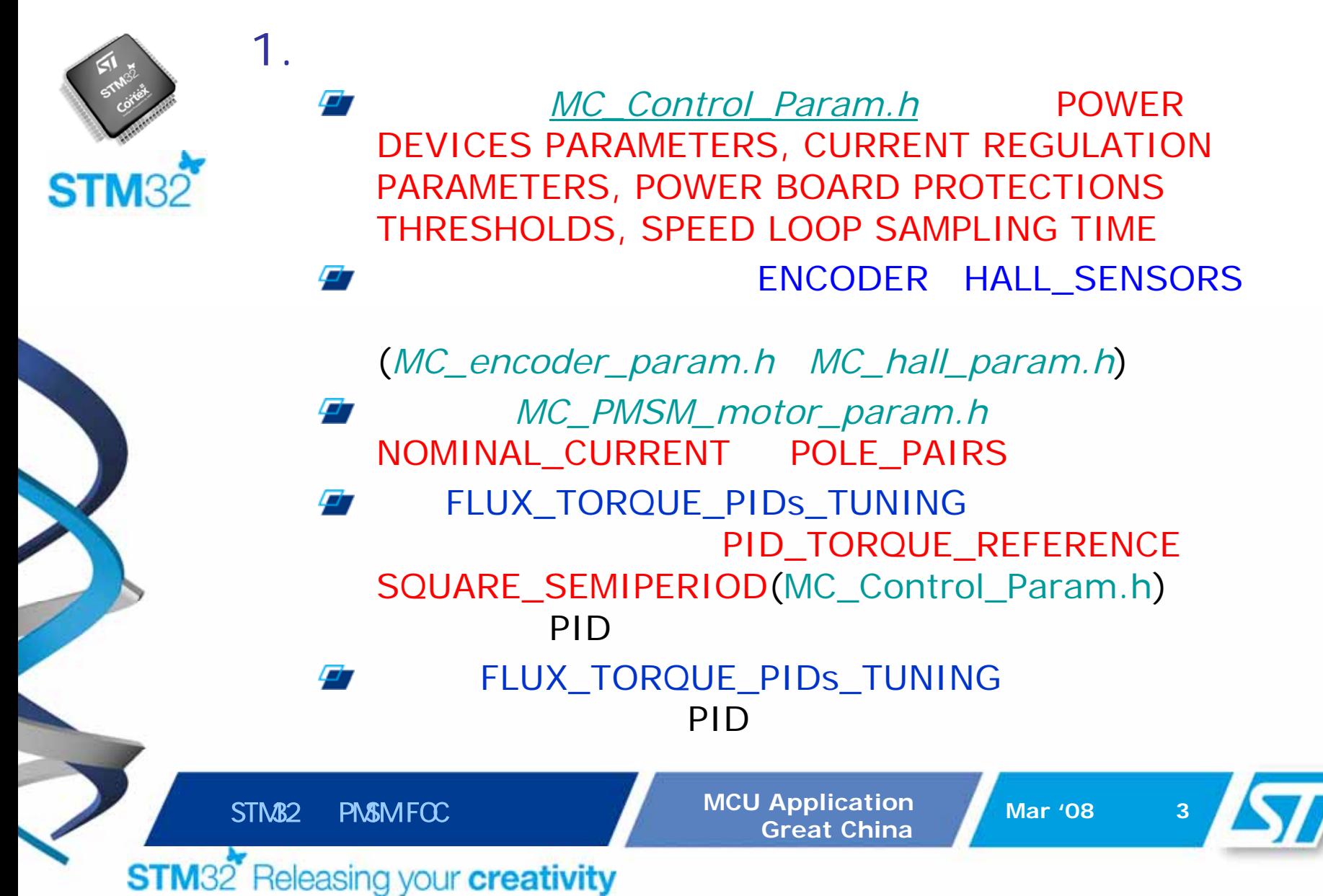

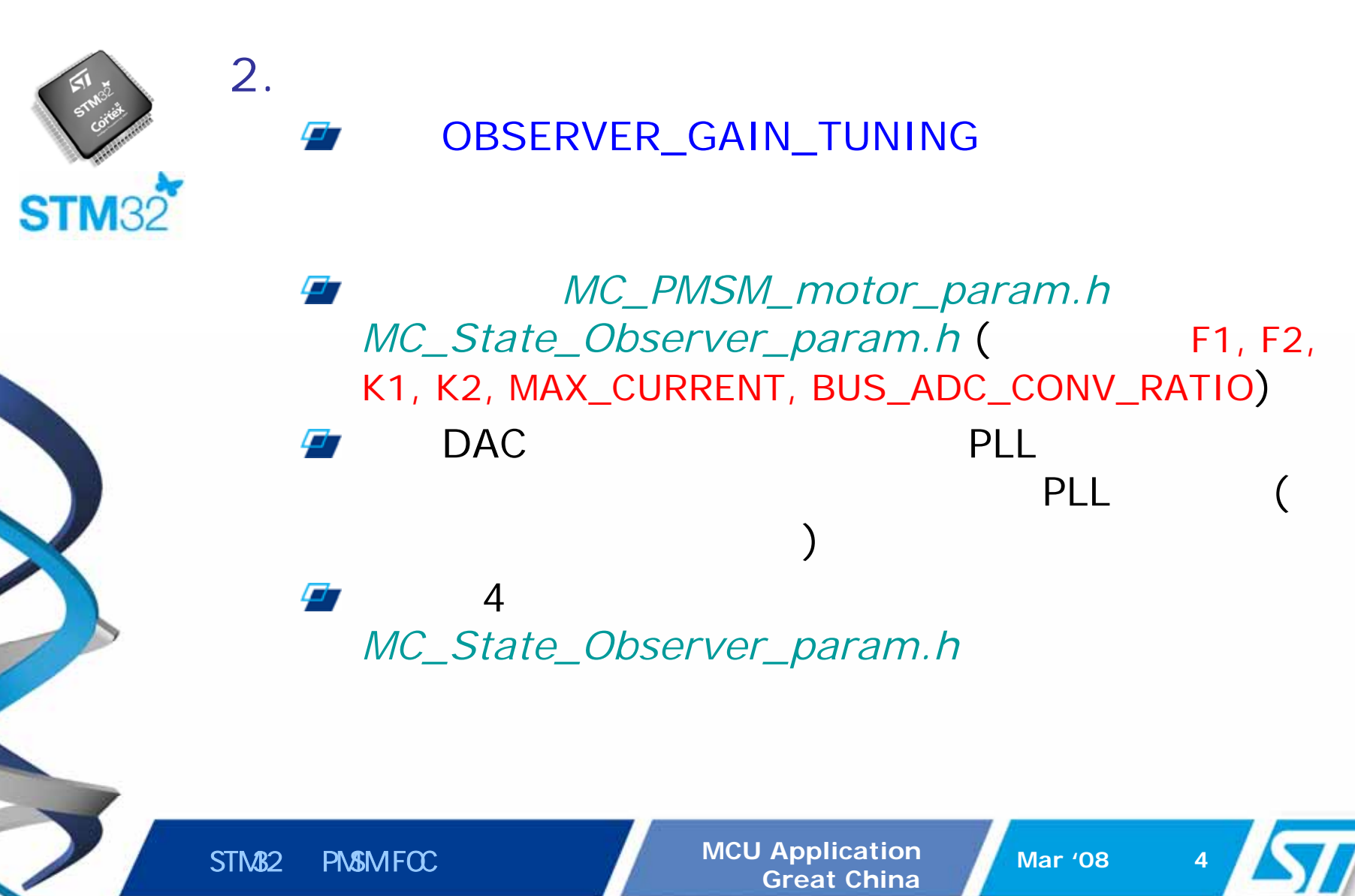

**STM32** Releasing your creativity

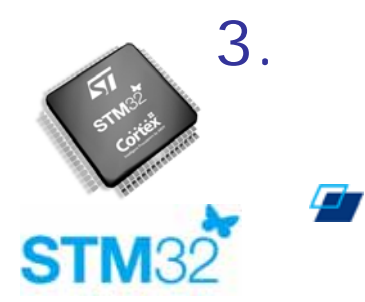

#### NO\_SPEED\_SENSORS VIEW\_HALL\_FEEDBACK VIEW\_ENCODER\_FEEDBACK

*MC\_State\_Observer\_param.h*

PIDPLLPID

ø

Ξ.

**STM32** PMSM FOC **MCU Application** Mcu Application Mar '08 **5** 

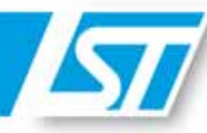

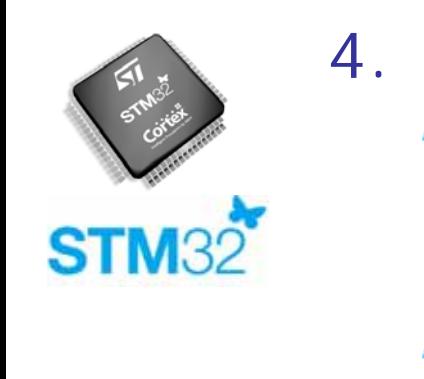

VIEW\_HALL\_FEEDBACK VIEW\_ENCODER\_FEEDBACK

OBSERVER\_GAIN\_TUNING; Ø,

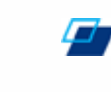

DACDAC\_FUNCTIONALITY

 $STM32$  PMSM FOC **MCU Application** Mar '08 **6** 

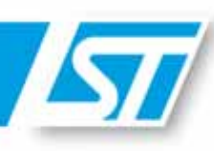

#### 转矩**/**磁链**PI** 参数的初始值

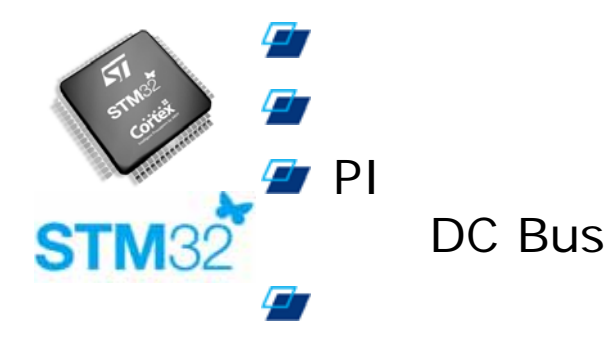

RsLs

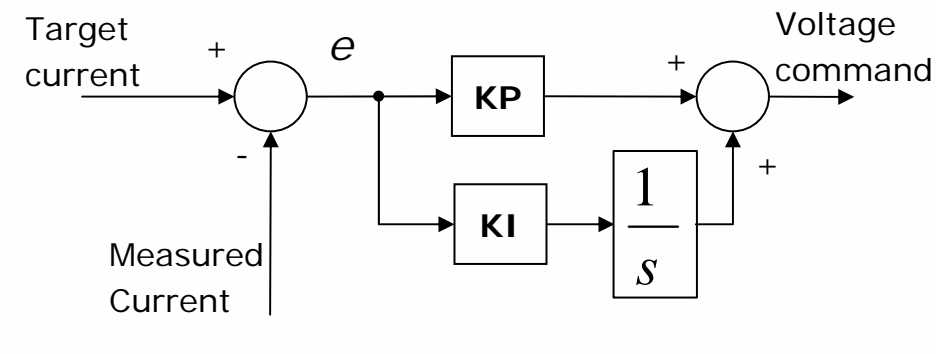

PI Controller

STM32 PMSM FOC **MCU Application** Mar '08 **7** Great China **STM32** Releasing your creativity

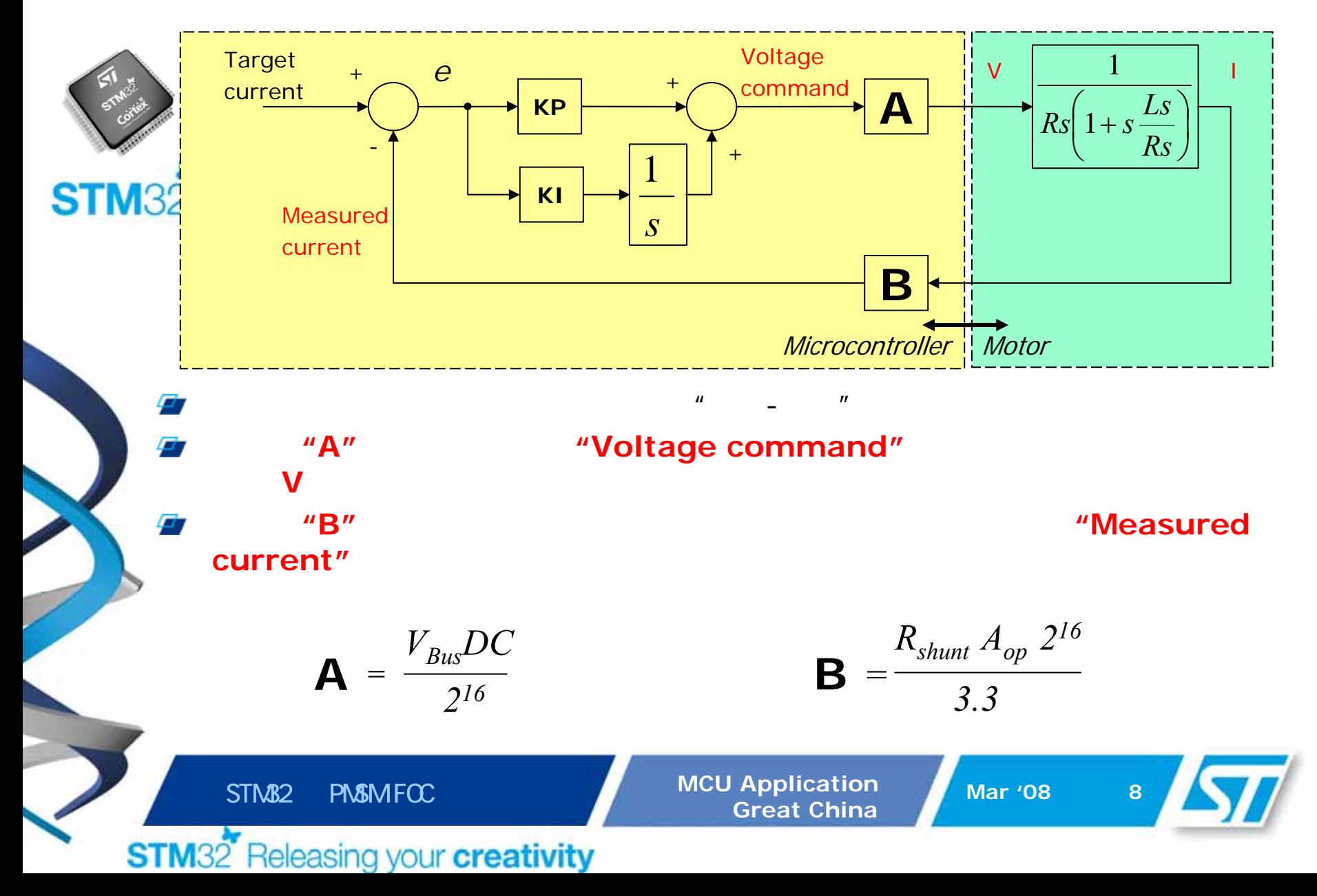

## **(Pole-Zero cancellation)**

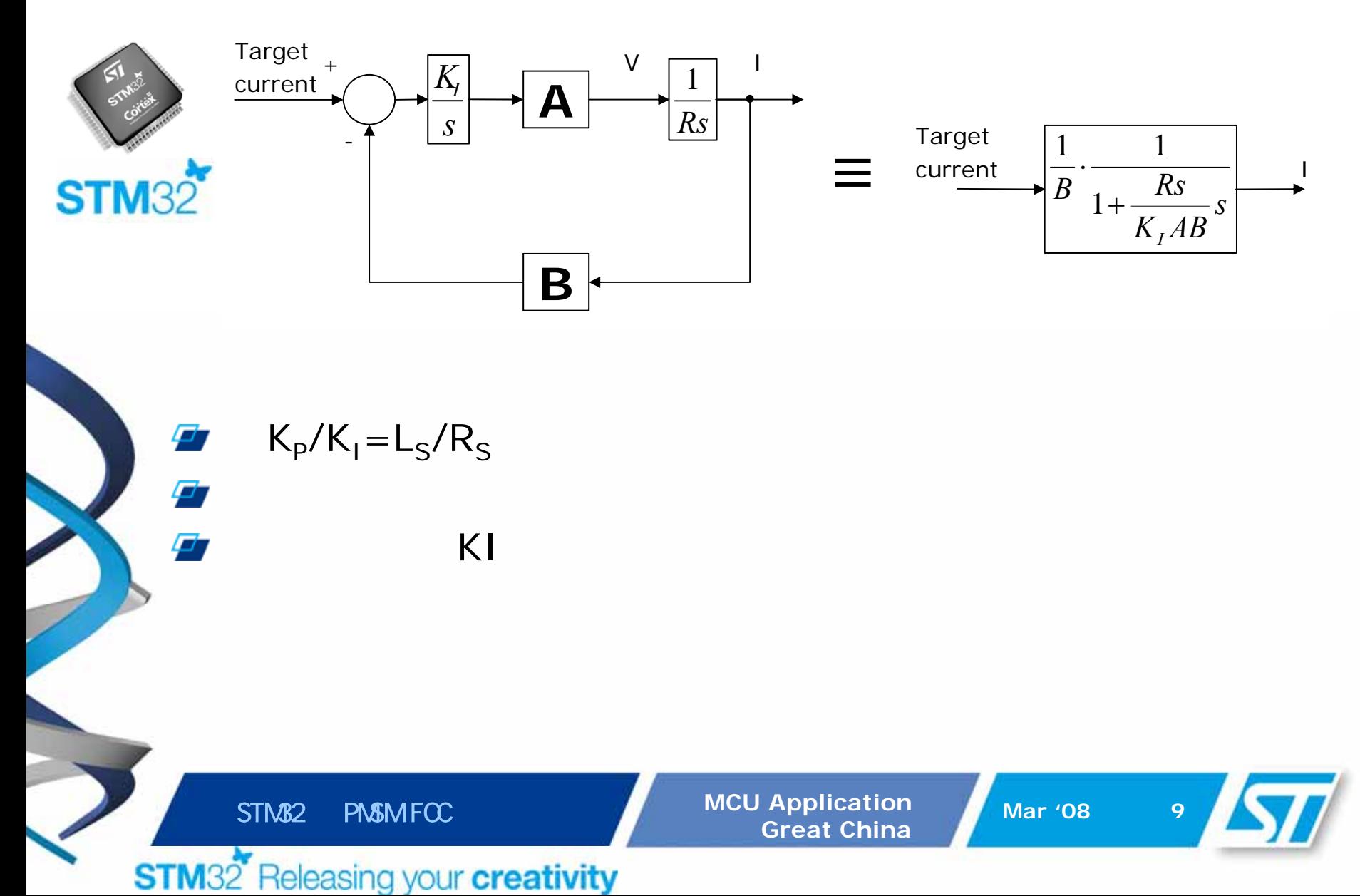

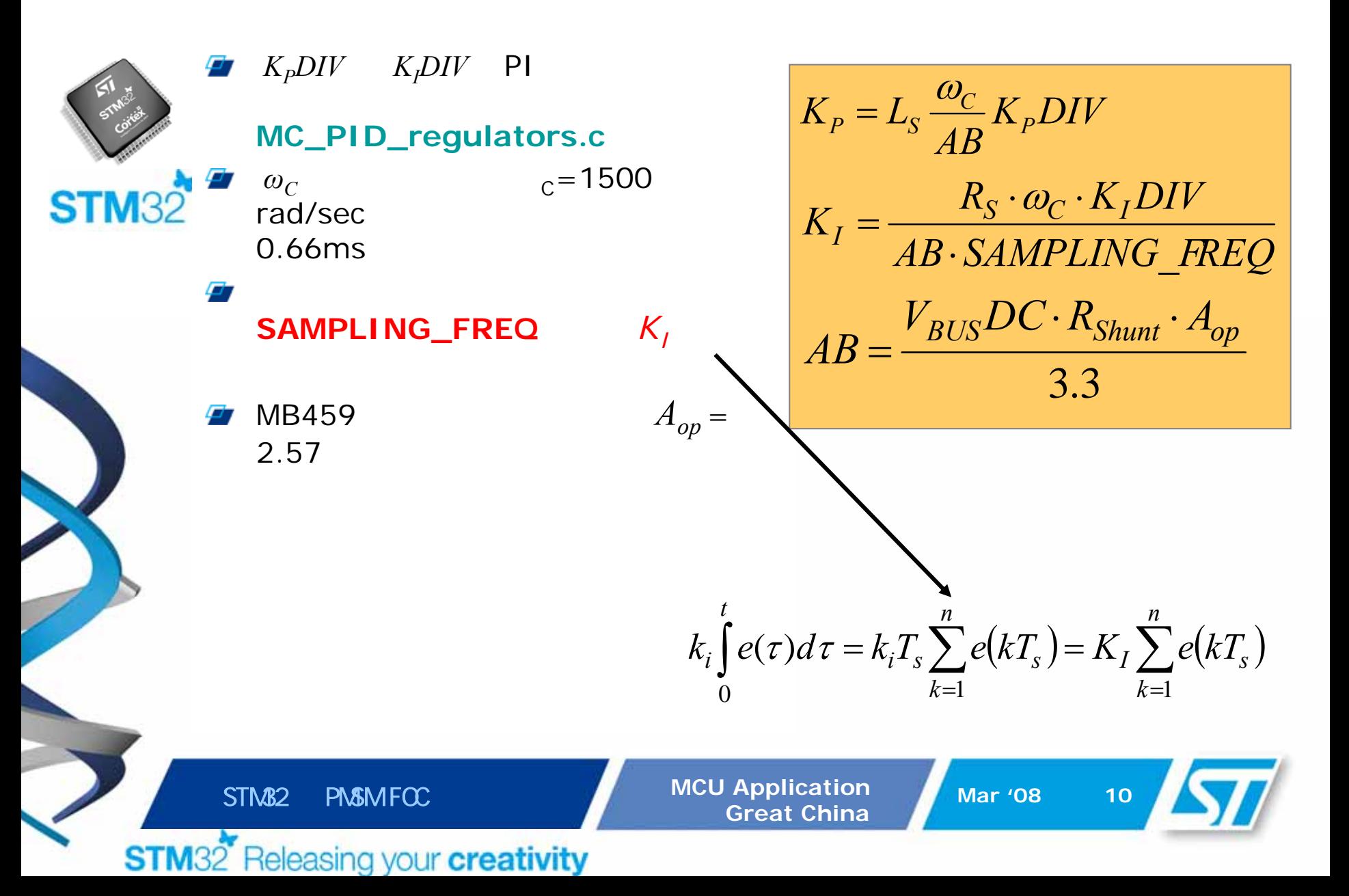

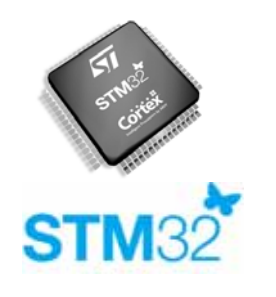

Ø

$$
\begin{cases}\n\hat{i}_{\alpha}(k+1) = \hat{i}_{\alpha}(k) - \frac{r_{s}T}{L_{s}}\hat{i}_{\alpha}(k) + K_{1}T(\hat{i}_{\alpha}(k) - i_{\alpha}(k)) - \frac{T}{L_{s}}\hat{e}_{\alpha}(k) + \frac{T}{L_{s}}v_{\alpha}(k) \\
\hat{i}_{\beta}(k+1) = \hat{i}_{\beta}(k) - \frac{r_{s}T}{L_{s}}\hat{i}_{\beta}(k) + K_{1}T(\hat{i}_{\beta}(k) - i_{\beta}(k)) - \frac{T}{L_{s}}\hat{e}_{\beta}(k) + \frac{T}{L_{s}}v_{\beta}(k) \\
\hat{e}_{\alpha}(k+1) = \hat{e}_{\alpha}(k) + K_{2}T(\hat{i}_{\alpha}(k) - i_{\alpha}(k)) + p\overline{\omega}_{r}\hat{e}_{\beta}(k)T \\
\hat{e}_{\beta}(k+1) = \hat{e}_{\beta}(k) + K_{2}T(\hat{i}_{\beta}(k) - i_{\beta}(k)) - p\overline{\omega}_{r}\hat{e}_{\alpha}(k)T\n\end{cases}
$$

**EXTIMALE PMSM FOCU Application MCU Application MCU Application Mar '08 11** 

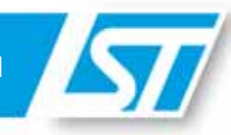

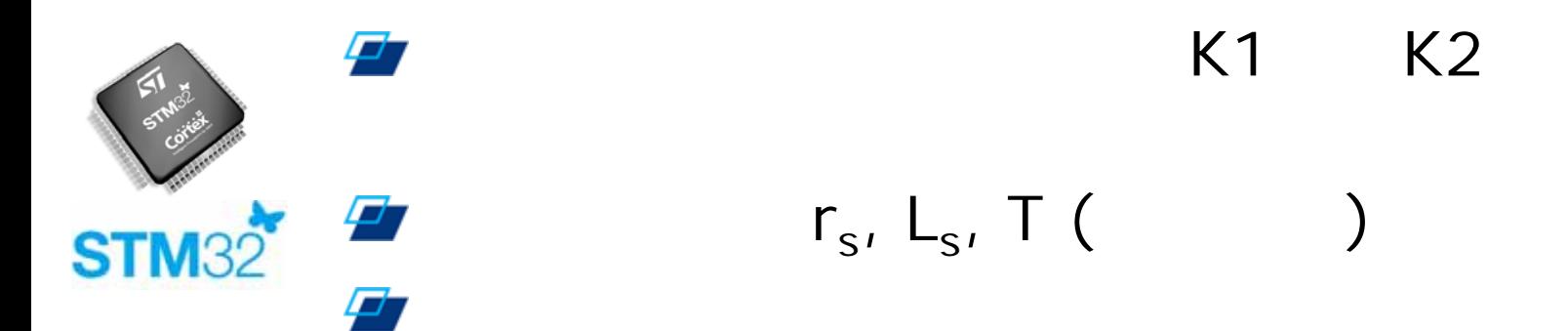

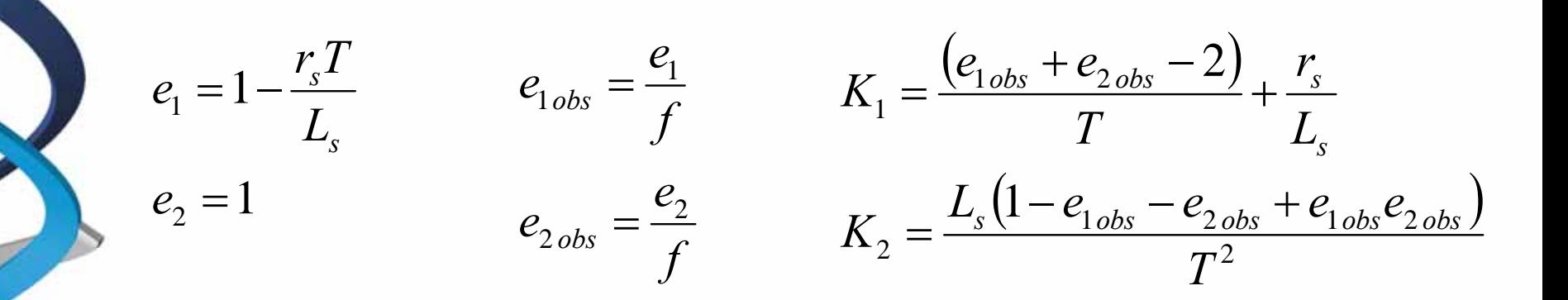

STM32 PMSM FOC MCU Application Mar '08 12